## PO<sub>.</sub>NT L'infographie commun indispensable #46

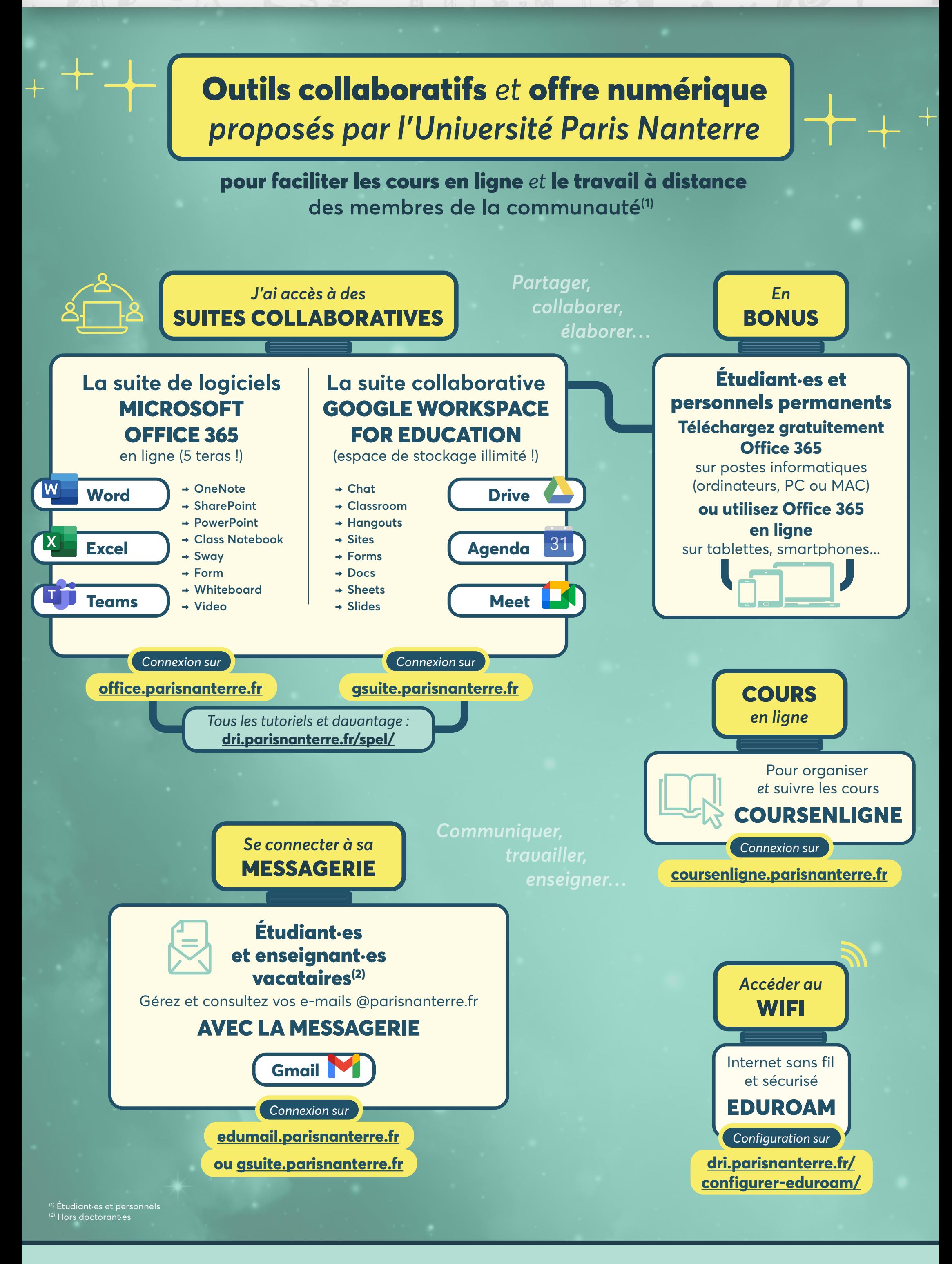

**Retrouvez également des conseils et outils pour travailler à distance sur** *parisnanterre.fr*

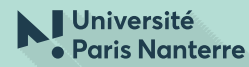